# **Particle Sensor**

HPM Series

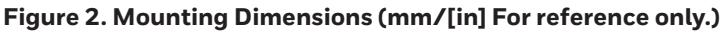

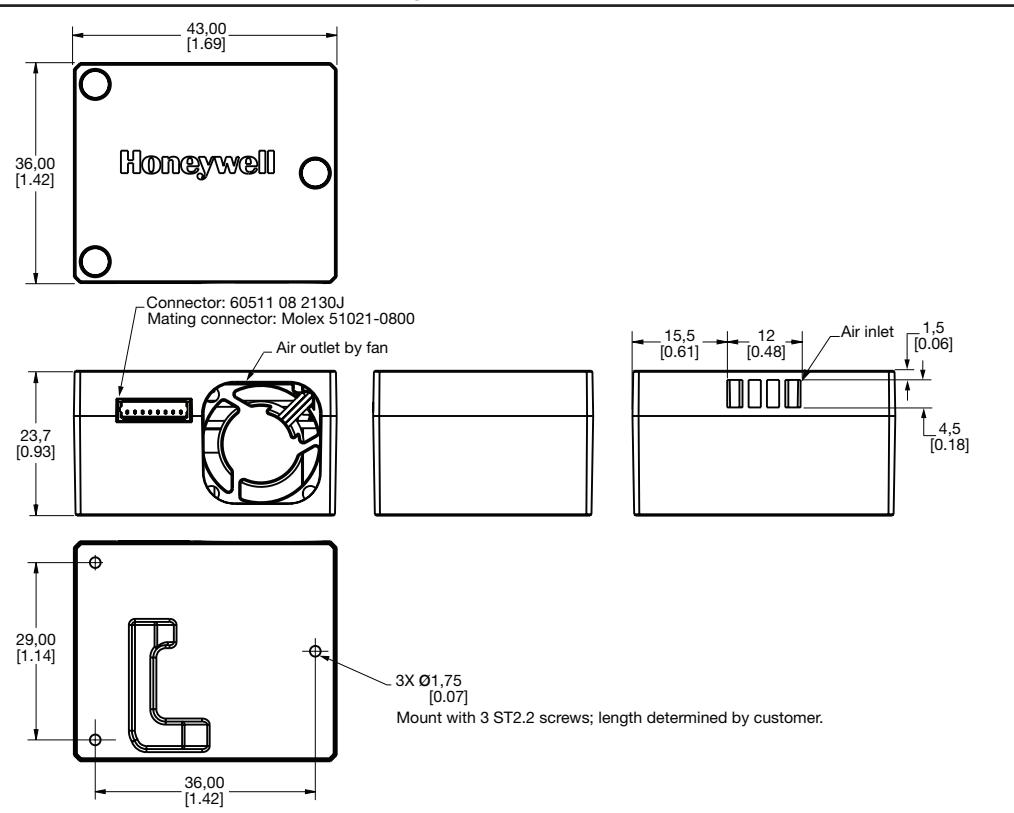

#### **Table 2. Connector Pinout**

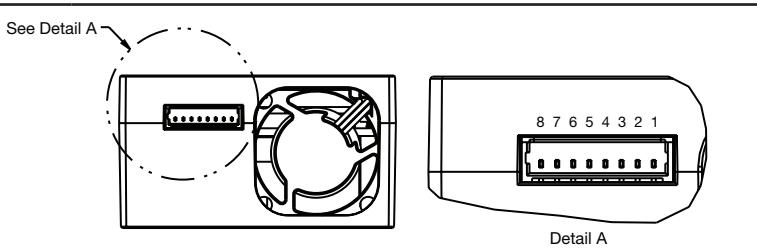

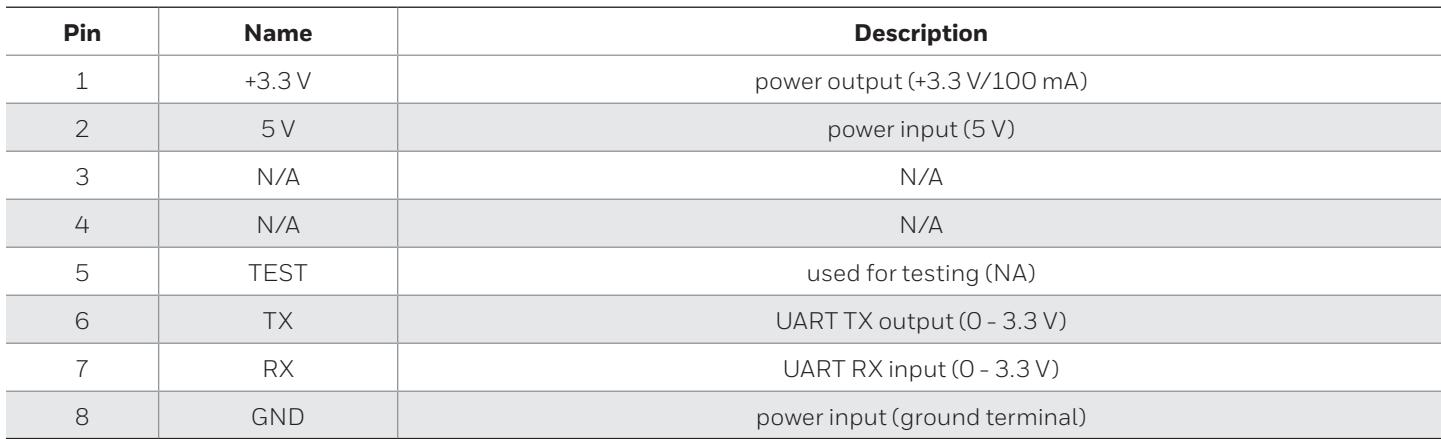

#### **Table 3. Order Guide**

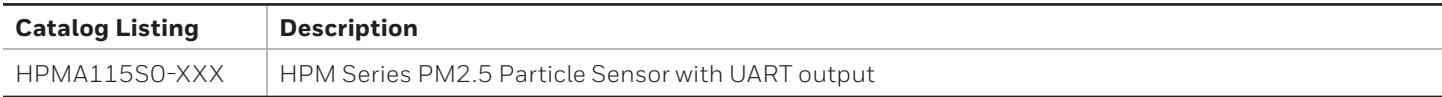

## **Particle Sensor HPM Series**

### Table 4. Customer Use Protocol

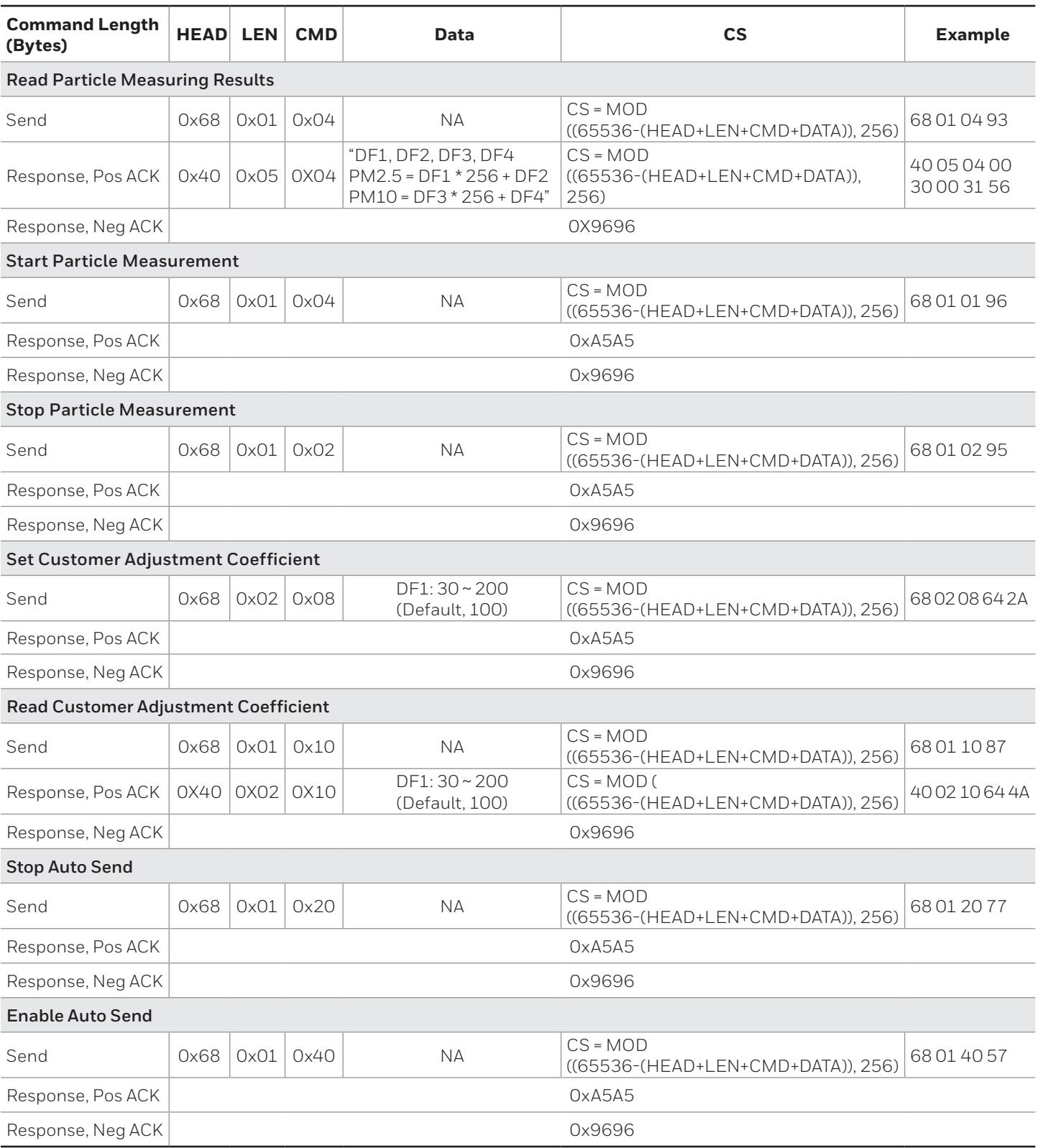

1Life may vary depending on the specific application in which the sensor is utilized.